# RL78 Development Environment Migration Guide

Migration between RL78 family (Compiler ed; Linker option) (CA78K0R to CC-RL)

December 28, 2016 R20UT3417EJ0101

Software Business Division Renesas System Design Co., Ltd.

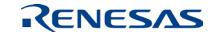

#### Introduction

- This document describes how to handle the options for the linkage editor and other build tools (ROMization processor, object converter, and variables/functions information file generator) when migrating projects created for the CA78K0R C compiler for the RL78 family of MCUs to the CC-RL C compiler for the RL78 family of MCUs.
- This document describes the CA78K0R C compiler for the RL78 family of MCUs and the CC-RL C compiler for the RL78 family of MCUs.

The applicable versions are as follows.

- CA78K0R V1.20 and later
- CC-RL V1.03.00

## Agenda

| <ul> <li>Introduction</li> </ul>                                       | Page 2  |
|------------------------------------------------------------------------|---------|
| <ul> <li>1. Linkage Editor Option Specifications</li> </ul>            | Page 4  |
| <ul><li>2. Other Tool Option Specifications</li></ul>                  | Page 20 |
| - ROMization Processor Option Specifications                           | Page 21 |
| - Object Converter Option Specifications                               | Page 22 |
| - Variables/Functions Information File Generator Option Specifications | Page 28 |

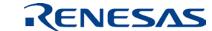

## 1. Linkage Editor Option Specifications

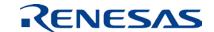

#### Differences in load module file output specification

| Item                                        | Option  |         | Actions                                                        |
|---------------------------------------------|---------|---------|----------------------------------------------------------------|
|                                             | CA78K0R | CC-RL   |                                                                |
| Specifies the output of a load module file. | -0      | -output |                                                                |
| Does not output a load module file.         | -no     | _       | CC-RL provides no option to stop output of a load module file. |

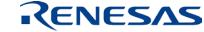

#### Differences in forced load module file output specification

| Item                                               | Option  |       | Actions                                                         |
|----------------------------------------------------|---------|-------|-----------------------------------------------------------------|
|                                                    | CA78K0R | CC-RL |                                                                 |
| Specifies the forced output of a load module file. | -j      | _     | CC-RL provides no option to forcibly output a load module file. |
| Does not forcibly output a load module file.       | -nj     | _     |                                                                 |

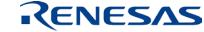

### Differences in debugging information output specification

| Item                                                         | Option  |          | Actions |
|--------------------------------------------------------------|---------|----------|---------|
|                                                              | CA78K0R | CC-RL    |         |
| Outputs debugging information to a load module file.         | -g      | -debug   |         |
| Does not output debugging information to a load module file. | -ng     | -nodebug |         |

### Differences in debugging information output specification

| Item                                                         | Option  |          | Actions |
|--------------------------------------------------------------|---------|----------|---------|
|                                                              | CA78K0R | CC-RL    |         |
| Outputs debugging information to a load module file.         | -g      | -debug   |         |
| Does not output debugging information to a load module file. | -ng     | -nodebug |         |

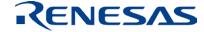

## Differences in symbol generation specification for resolving the stack

| Item                                                                 | Option     |       | Actions                                                                                                    |
|----------------------------------------------------------------------|------------|-------|----------------------------------------------------------------------------------------------------|
|                                                                      | CA78K0R    | CC-RL |                                                                                                    |
| Automatically generates public symbols to resolve the stack.         | <b>-</b> S |       | STACK_ADDR_START andSTACK_ADDR_END are generated by specifying the –device option. Refer to "Startup" in the user's manual. |
| Does not automatically generate public symbols to resolve the stack. | -ns        | _     |                                                                                                    |

#### Differences in link directive file specification

| Item                             | Option  |       | Actions                                              |
|----------------------------------|---------|-------|------------------------------------------------------|
|                                  | CA78K0R | CC-RL |                                                      |
| Specifies a link directive file. | -d      | _     | Use the -start option to specify section allocation. |

#### Differences in link list file output specification

| Item                                      | Option  |       | Actions                          |
|-------------------------------------------|---------|-------|----------------------------------|
|                                           | CA78K0R | CC-RL |                                  |
| Specifies the output of a link list file. | -р      | -list |                                  |
| Does not output a link list file.         | -np     | _     | Delete the –list option setting. |

### Differences in link list file information specification

| Item                                                         | Op      | tion             | Actions                                                                              |
|--------------------------------------------------------------|---------|------------------|--------------------------------------------------------------------------------------|
|                                                              | CA78K0R | CC-RL            |                                                                                      |
| Outputs a map list to the link list file.                    | -km     | -list            |                                                                                      |
| Does not output a map list to the link list file.            | -nkm    |                  | Delete the –list option setting.                                                     |
| Outputs a link directive file to the link list file.         |         |                  | CC-RL does not use the link directive file; no link directive information is output. |
| Does not output a link directive file to the link list file. | -nkd    |                  |                                                                                      |
| Outputs a public symbol list to the link list file           | -kp     | -show<br>=symbol | Specify this option together with the –list option.                                  |
| Does not output a public symbol list to the link list file.  | -nkp    |                  | Delete the -show=symbol option setting.                                              |
| Outputs a local symbol list to the link list file.           |         | -show<br>=symbol | Specify this option together with the –list option.                                  |
| Does not output a local symbol list to the link list file.   | -nkl    |                  | Delete the -show=symbol option setting.                                              |

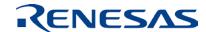

#### Differences in link list file format specification

| Item                                    | Option  |       | Actions                                                                            |
|-----------------------------------------|---------|-------|------------------------------------------------------------------------------------|
|                                         | CA78K0R | CC-RL |                                                                                    |
| Specifies the number of lines per page. | -11     | _     | CC-RL provides no option to specify the format of the link list file to be output. |
| Outputs line feed codes.                | -If     | _     | Same as above.                                                                     |
| Does not output line feed codes.        | -nlf    | _     |                                                                                    |

#### Differences in error list file output specification

| Item                                        | Option  |       | Actions                                                               |
|---------------------------------------------|---------|-------|-----------------------------------------------------------------------|
|                                             | CA78K0R | CC-RL |                                                                       |
| Specifies the output of an error list file. | -e      |       | CC-RL provides no option to specify the output of an error list file. |
| Does not output an error list file.         | -ne     | _     |                                                                       |

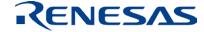

#### Differences in library file specification

| Item                      | Option        |          | Actions |
|---------------------------|---------------|----------|---------|
|                           | CA78K0R CC-RL |          |         |
| Specifies a library file. | -b            | -library |         |

#### Differences in library file reading path specification

| Item                                                        | Option  |       | Actions                                                 |
|-------------------------------------------------------------|---------|-------|---------------------------------------------------------|
|                                                             | CA78K0R | CC-RL |                                                         |
| Specifies the path from which a library file is to be read. | -i      | _     | Specify a file name with a path in the —library option. |

#### Differences in parameter file specification

| Item                        | Option        |             | Actions |
|-----------------------------|---------------|-------------|---------|
|                             | CA78K0R CC-RL |             |         |
| Specifies a parameter file. | -f            | -subcommand |         |

#### Differences in temporary file generation path specification

| Item                                                             | Option  |       | Actions                                              |
|------------------------------------------------------------------|---------|-------|------------------------------------------------------|
|                                                                  | CA78K0R | CC-RL |                                                      |
| Specifies the path to where a temporary file is to be generated. | -t      | _     | Use environment variable "HLNK_TMP" to specify this. |

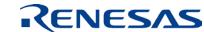

#### Differences in device file search path specification

| Item                                                             | Option  |         | Actions                                                         |
|------------------------------------------------------------------|---------|---------|-----------------------------------------------------------------|
|                                                                  | CA78K0R | CC-RL   |                                                                 |
| Specifies the path to where a device file is to be searched for. | -у      | -device | Specify the device file name with a path in the –device option. |

#### Differences in warning message output specification

| Item                                                     | Option        |   | Actions                                                               |
|----------------------------------------------------------|---------------|---|-----------------------------------------------------------------------|
|                                                          | CA78K0R CC-RL |   |                                                                       |
| Specifies the output of warning messages to the console. | -\//          | • | These CC-RL options control the output of information-level messages. |

## Differences in specification of boot-area ROM program linkage in the MCU having on-chip flash memory

| Item                                                  | Option  |       | Actions                                                                  |
|-------------------------------------------------------|---------|-------|--------------------------------------------------------------------------|
|                                                       | CA78K0R | CC-RL |                                                                          |
| Specifies the start address of the flash memory area. | -zb     | _     | CC-RL provides no option to specify the start address of the flash area. |

### Differences in on-chip debug specification

| Item                                         | Option  |        | Actions                                                                                                    |
|----------------------------------------------|---------|--------|----------------------------------------------------------------------------------------------------|
|                                              | CA78K0R | CC-RL  |                                                                                                    |
| Specifies the use of on-chip debug functions | -go     | -ocdbg | This CC-RL option specifies the control value for the on-chip debug option bytes. The debug monitor area should be allocated separately using the –DEBUG_MONITOR option. |

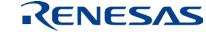

#### Differences in security ID specification

| Item                       | Oŗ      | otion        | Actions |
|----------------------------|---------|--------------|---------|
|                            | CA78K0R | CC-RL        |         |
| Specifies the security ID. | -gi     | -security_id |         |

#### Allocating the debug monitor area when enabling on-chip debug

When enabling the on-chip debug function, the debug monitor area should be allocated.

Specify the debug monitor area with the -DEBUG\_MONITOR linkage editor option.

The following areas are filled with 0xFF.

- 1. On-chip debug monitor area (2 bytes from address 00002H)
- 2. Debug monitor area (10 bytes from address 000CEH)
- 3. Debug monitor area (512-byte area after the end address of code flash)

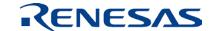

#### Differences in user option byte specification

| Item                                           | Ор      | tion           | Actions |
|------------------------------------------------|---------|----------------|---------|
|                                                | CA78K0R | CC-RL          |         |
| Specifies the value for the user option bytes. | -gb     | -user_opt_byte |         |

#### Differences in mirror area specification

| Item                                                             | Option  |       | Actions                                          |
|------------------------------------------------------------------|---------|-------|--------------------------------------------------|
|                                                                  | CA78K0R | CC-RL |                                                  |
| Specifies the area where the mirror source segment is allocated. | -mi     | _     | Use the -mirror_source option for the assembler. |

#### Differences in 64-Kbyte boundary allocation specification

| Item                                                                                                    | Option  |       | Actions                                                                                                    |
|----------------------------------------------------------------------------------------------------|---------|-------|----------------------------------------------------------------------------------------------------|
|                                                                                                    | CA78K0R | CC-RL |                                                                                                    |
| Specifies segment allocation of the last byte at each 64-Kbyte area boundary (only for the assembler output files). | -ccza   |       | Allocation at each 64-Kbyte area boundary cannot be specified. Allocate each section while taking special care regarding 64-Kbyte boundaries. |
| Specifies segment allocation of the last byte at each 64-Kbyte area boundary (including the compiler output files). | -nccza  |       | Same as above.                                                                                                    |

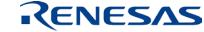

#### Differences in self-RAM area allocation control specification

| Item                                                                         | Option  |        | Actions |
|------------------------------------------------------------------------------|---------|--------|---------|
|                                                                              | CA78K0R | CC-RL  |         |
| Specifies limitation on allocation to the self-RAM area (outputs an error).  | -self   | -self  |         |
| Specifies limitation on allocation to the self-RAM area (outputs a warning). | -selfw  | -selfw |         |

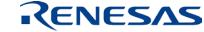

#### Differences in trace RAM area allocation control specification

| Item                                                                          | Option  |         | Actions |
|-------------------------------------------------------------------------------|---------|---------|---------|
|                                                                               | CA78K0R | CC-RL   |         |
| Specifies limitation on allocation to the trace RAM area (outputs an error).  | -ocdtr  | -ocdtr  |         |
| Specifies limitation on allocation to the trace RAM area (outputs a warning). | -ocdtrw | -ocdtrw |         |

#### Differences in hot plug-in RAM area allocation control specification

| Item                                                                                | Option   |          | Actions |
|-------------------------------------------------------------------------------------|----------|----------|---------|
|                                                                                     | CA78K0R  | CC-RL    |         |
| Specifies limitation on allocation to the hot plug-in RAM area (outputs an error).  | -ocdhpi  | -ocdhpi  |         |
| Specifies limitation on allocation to the hot plug-in RAM area (outputs a warning). | -ocdhpiw | -ocdhpiw |         |

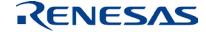

## Differences in specification of working area allocation for RRM/DMM function

| Item                                                         | Option  |       | Actions |
|--------------------------------------------------------------|---------|-------|---------|
|                                                              | CA78K0R | CC-RL |         |
| Specifies the working area address for the RRM/DMM function. | -rrm    | -rrm  |         |

### Differences in copy routine address specification

| Item                                                             | Option  |       | Actions                                                                                                    |
|------------------------------------------------------------------|---------|-------|----------------------------------------------------------------------------------------------------|
|                                                                  | CA78K0R | CC-RL |                                                                                                    |
| Specifies the address where the copy routine is to be allocated. | -rc     | _     | CC-RL provides no option to specify the address to allocate the copy routine. Refer to "ROMization" in the user's manual. |

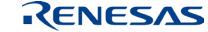

#### Differences in ROMization area specification

| Item                                                     | Option  |       | Actions                                                                                                    |
|----------------------------------------------------------|---------|-------|----------------------------------------------------------------------------------------------------|
|                                                          | CA78K0R | CC-RL |                                                                                                    |
| Specifies the address of the target area for ROMization. | -ra     | _     | CC-RL provides no option to specify the address of the target area for ROMization. Refer to "ROMization" in the user's manual. |

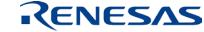

### 2. Other Tool Option Specifications

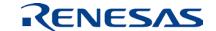

## ROMization Processor Option Specifications Differences in ROMization processor options

The CC-RL provides no options corresponding to the ROMization processor options. For ROMization in the CC-RL, refer to "ROMization" in the user's manual.

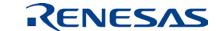

## Object Converter Option Specifications Differences in object converter options

The object converter functions are integrated into the linkage editor functions in the CC-RL.

## Object Converter Option Specifications Differences in symbol table file output specification

| Item                                         | Option     |       | Actions                                                                |
|----------------------------------------------|------------|-------|------------------------------------------------------------------------|
|                                              | CA78K0R    | CC-RL |                                                                        |
| Specifies the output of a symbol table file. | <b>-</b> S |       | CC-RL provides no option to specify the output of a symbol table file. |
| Does not output a symbol table file.         | -ns        | _     |                                                                        |

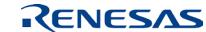

#### Differences in specification of object sorting in the address order

| Item                                                                                 | Option  |       | Actions                                                                                                    |
|--------------------------------------------------------------------------------------|---------|-------|----------------------------------------------------------------------------------------------------|
|                                                                                      | CA78K0R | CC-RL |                                                                                                    |
| Outputs hex-format objects in the address order.                                     | -r      | _     | CC-RL provides no option to output hex-format objects in the address order.                                |
| Outputs hex-format objects in the order of their appearance in the load module file. |         |       | CC-RL provides no option to output hex-format objects in the order of their appearance in the module file. |

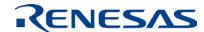

#### Differences in object filling specification

| Item                                                          | Option  |        | Actions                           |
|---------------------------------------------------------------|---------|--------|-----------------------------------|
|                                                               | CA78K0R | CC-RL  |                                   |
| Specifies a value to fill the area where no object is output. | -u      | -space |                                   |
| Does not fill the area where no object is output.             | -nu     | _      | Delete the –space option setting. |

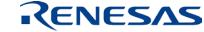

#### Differences in error list file output specification

| Item                                        | Option  |       | Actions                                                               |
|---------------------------------------------|---------|-------|-----------------------------------------------------------------------|
|                                             | CA78K0R | CC-RL |                                                                       |
| Specifies the output of an error list file. | -e      | _     | CC-RL provides no option to specify the output of an error list file. |
| Does not output an error list file.         | -ne     | _     |                                                                       |

#### Differences in parameter file specification

| Item                        | 0       | Option        |  |
|-----------------------------|---------|---------------|--|
|                             | CA78K0R | CA78K0R CC-RL |  |
| Specifies a parameter file. | -f      | -subcommand   |  |

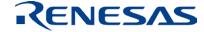

#### Differences in hex format specification

| Item                                             | Option  |                       | Actions                                                                                                    |
|--------------------------------------------------|---------|-----------------------|----------------------------------------------------------------------------------------------------|
|                                                  | CA78K0R | CC-RL                 |                                                                                                    |
| Specifies the Intel standard hex format.         | -ki     |                       | CC-RL provides no option to specify the Intel standard hex format. Use the Intel extended hex format.                            |
| Specifies the Intel extended hex format.         | -kie    | -form<br>=hexadecimal |                                                                                                    |
| Specifies the extended tektronix format.         | -kt     | _                     | CC-RL provides no option to specify the extended tektronix format.                                                               |
| Specifies the Motorola S format.                 | -km     |                       | CC-RL provides no option to specify the Motorola S format that does not support 32-bit addresses. Use the 32-bit-address format. |
| Specifies the Motorola S format (32-bit address) | -kme    | -form=stype           |                                                                                                    |

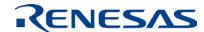

## Object Converter Option Specifications Differences in device file search path specification

| Item                                                             | Option  |       | Actions                                                       |
|------------------------------------------------------------------|---------|-------|---------------------------------------------------------------|
|                                                                  | CA78K0R | CC-RL |                                                               |
| Specifies the path to where a device file is to be searched for. | -у      | -dev  | Specify the device file name with a path in the – dev option. |

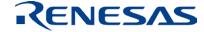

Differences in specification of separate file output for on-chip flash memory MCUs

| Item                                                     | Option  |       | Actions                                                                                                    |
|----------------------------------------------------------|---------|-------|----------------------------------------------------------------------------------------------------|
|                                                          | CA78K0R | CC-RL |                                                                                                    |
| Outputs the boot area and other areas to separate files. | -zf     |       | Specify the output ranges in the –output option to separate output areas.  Example: -output=file1.hex=sec1:sec2,file2.hex=sec3 |

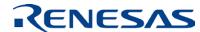

## Object Converter Option Specifications Differences in CRC calculation specification

| Item                                                 | Option  |       | Actions |
|------------------------------------------------------|---------|-------|---------|
|                                                      | CA78K0R | CC-RL |         |
| Specifies the CRC calculation for hexformat objects. | -crc    | -crc  |         |

## Variables/Functions Information File Generator Option Specifications

Differences in variables/functions information file generator options

The CC-RL cannot generate a variables/functions information file.

| Item                                                             | Option  |             | Actions                                                                            |
|------------------------------------------------------------------|---------|-------------|------------------------------------------------------------------------------------|
|                                                                  | CA78K0R | CC-RL       |                                                                                    |
| Specifies the output of a variables/functions information file.  | -VO     | -vfinfo     |                                                                                    |
| Specifies the margin size for the saddr area.                    | -VS     | _           | CC-RL provides no option to specify the margin size for the saddr area.            |
| Specifies the output of ROM/RAM usage information.               | -VX     | -total_size | Use the -total_size option.                                                        |
| Specifies the address where the copy routine is to be allocated. | -rc     | _           | CC-RL provides no option to specify the address to allocate the copy routine.      |
| Specifies the address of the target area for ROMization.         | -ra     | _           | CC-RL provides no option to specify the address of the target area for ROMization. |

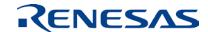

Renesas System Design Co., Ltd.

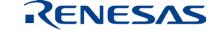